## **Tabellen und Diagramme**

# **Diagramme ergänzen**

Wenn du selbst Zahlen in ein Diagramm überträgst, achte genau auf die Einteilungen. Manchmal gibt es für deine Zahl keinen Eintrag. Dann musst du passend **runden**. Eine Säule oder ein Balken kann zwischen zwei Einträgen auf der Skala enden.

#### **Der TSV 1922 möchte zum 100-jährigen Bestehen eine große Festschrift herausgeben. In einem Diagramm soll die Entwicklung der Mitgliederzahlen dargestellt werden. Ergänze es. 1**

Der Verein hatte in den ersten Jahren seines Bestehens große Mitgliederzuwächse. Bis 1940 ging die Mitgliederzahl dann auf 122 zurück. Bis 1950 stieg die Zahl dann um 30 Mitglieder an. 1960 waren es dann schon 481 Mitglieder und bis 1970 hat sich diese Zahl verdoppelt. Bis 1990 ist die Mitgliederzahl stetig um rund 10 Personen pro Jahr gestiegen. Das Jahr 2000 verzeichnet im Vergleich zu 1990 einen Rückgang um 150 Personen. Im Jahr 2010 waren nur noch 640 Mitglieder angemeldet. 2020 zeigte mit 720 Personen einen Zuwachs in den vergangenen 10 Jahren. Wir werden sehen, wie der Verein sich weiterentwickelt. Wir brauchen dringend engagierte, junge Leute.

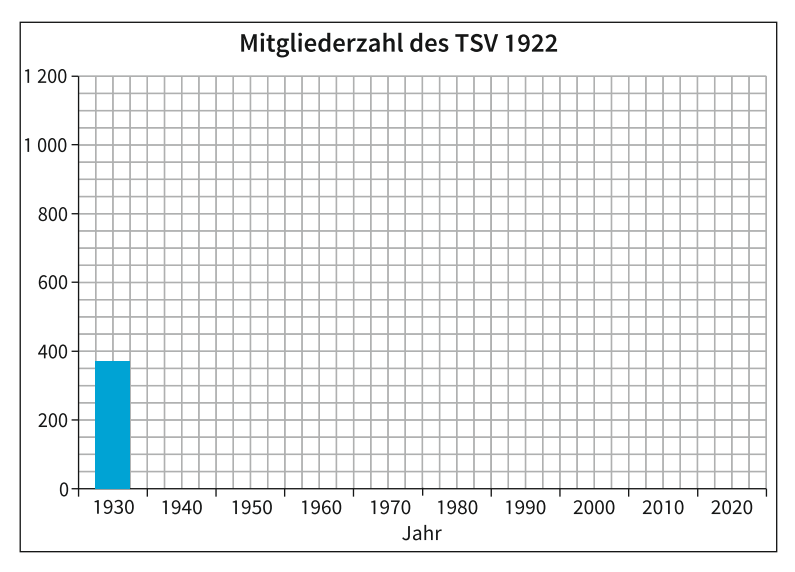

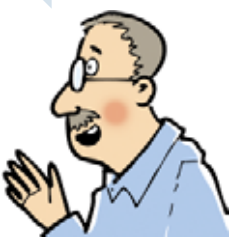

**40**

## **a) Übertrage die Besucherzahlen aus der Tabelle in das Balken-2 diagramm.**

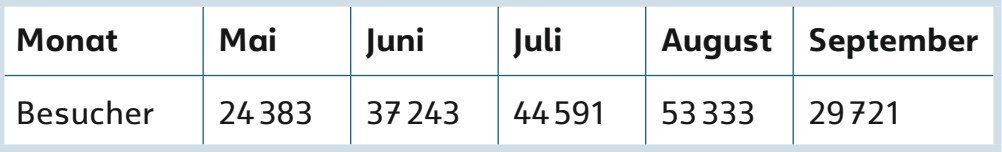

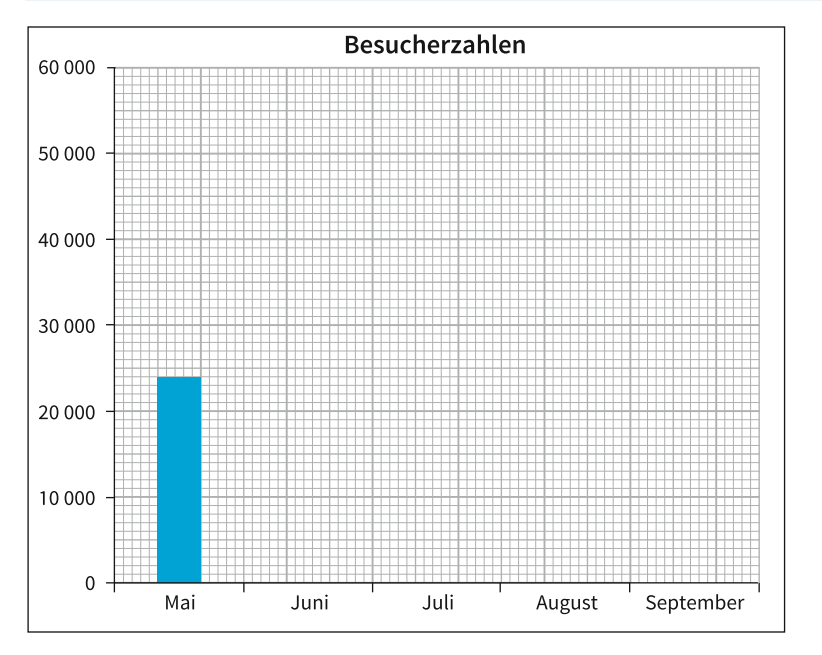

## **b) Beantworte die Fragen.**

Welcher Monat hatte die wenigsten Besucher?

Wann kamen die meisten Besucher? Hast du dafür eine Erklärung?

Wie viele Besucher kamen in der Saison durchschnittlich pro Monat?

Rechne die Zahlen aller Monate zusammen und teile durch die Anzahl der Monate, um den Durchschnitt zu errechnen **TIPP**

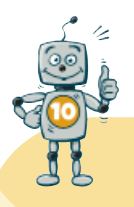

Hier kannst du deinen Erfolgssticker platzieren.